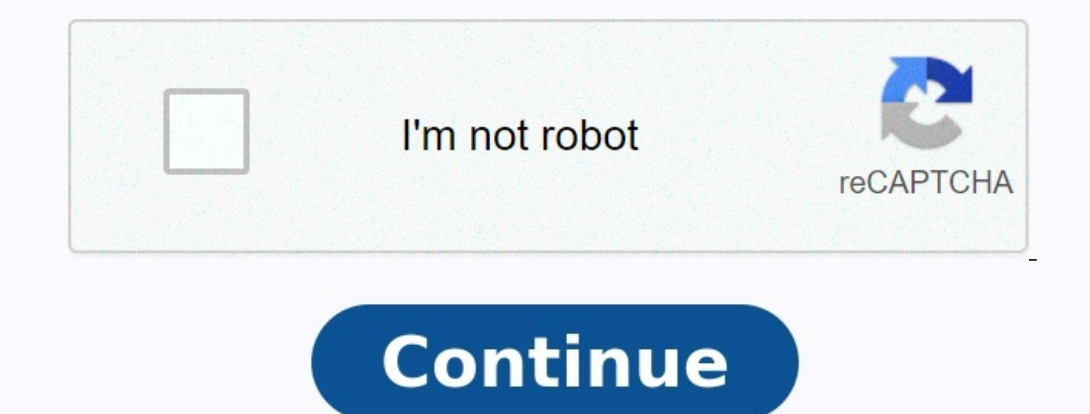

## **Where to find deleted messages on android**

## How do i find deleted messages on android. Where can i find deleted messages on my phone. Can i find deleted messages on android. Where to find deleted whatsapp messages on android. Where to find deleted **text messages on android.**

In a panic, you realize that you are doing the unthinkable. You have deleted all text messages on your phone. At least the ones you care about the most. Some text should be removed immediately. But they weren't. So what ar

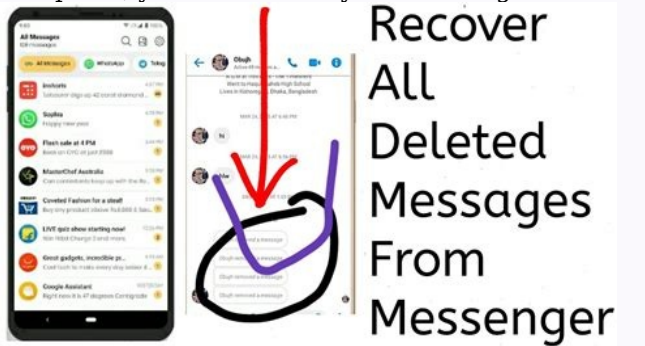

And can your Android help you recover them? Read and Find. Recently, "don't worry if you accidentally delete text messages!" "You can recover your lost SMS (short text messages) with a 99% chance of success, but there is o back. "Messages can only be restored to the memory partition where they are stored. The longer you wait, the more likely it is that new text messages, app updates, or unknowns will be stored and deleted in the same place. notice that some of them have been removed from Android-Alesp, at least if you hope to update these messages, says Ada Scott, who works for Eastus software, which offers data recovery software for Windows. Mac, iOS and And up for new data to be restored," Scott explains. "Messages can be listened to as long as they are not overwritten." Note that retrieving new messages can also undo the text messages you tried to save, so it immediately not any related technology, sometimes it can be a little difficult to recover all deleted data as data can be permanently deleted" - Jennifer Willy, editor of etia.com. That's why he recommends a minimal effort: contacting the you're not ashamed to admit you have a reason to keep those texts, or worseIn a moment of panic, you realize that you have done the unthinkable. You have done the winthinkable. You have deleted all SMS on your phone. Or at Android help you get them? Keep reading to find out. Act quickly "if you have accidentally deleted an SMS by mistake, do not panic!" Declares Kenny Trinh, editor -in -chief of NetBooknews. "You can recover SMS (Short Text text messages on Android. Trinh says you have to act quickly to recover them. Weed messages can only be recovered until the part of the memory where they are stored is crushed. So, the more likely you are to receive new te "Discover 11 things that people Well organized do on their smartphones. It is important to stop sending SMS as soon as you realize that you have deleted some of your Android phone, at least if you hope to recover these mes Mac, iOS and Android.

"When messages are deleted, they are not immediately, but the place where they are stored is marked as free Until new data is restored, "says Scott. If they are not crushed." Receiving new messages can also force the delet been deleted. Learn the hidden codes of smartphones you should use. Simply start "as with everything related to technology, it can sometimes be a little difficult to recover all deleted data because the data can be definit person you have lost the SMS and see if they can send them back. Of course, this only works if you have just missed one or two text channels and you are not ashamed to admit that you have a reason to stick to these texts, and if you don't want to ask, there are a few other options for receiving text messages remotely.

If you've done that, all you need to do is restore your text messages from a backup. Of course this will only work if a regular backup is set up, a backup from two years ago probably got a lot of help here. But if you back the computer. Data recovery software If you don't have a backup, the next step is to try to recover your data. According to Trin, there are several data recovery tools to help you with this part of the process. Data recove a bit better depending on the product you are using, but the general snippets (and those necessary to use the Extuusus software) are as follows: Download and install (install (install (install (install (install program (Se (slightly higher, on phone). Go to developer options, scroll down until USB Debugging (or Android Debugging), depending from ROM) and install the flag. Connect Android installed and Android installed and running) via USB c Mobisaver for Android can connect and scan the device and find and analyze all the data The scannable software can classify the data found in different h categories such as contacts or messages. Pre-visualization and expor messages you want to receive and"Restore" button to restore them.

Here the software will specify the folder to save the recovered files on your computer. Try the free version first. You can be successful and need a little free recovery option. Otherwise you have to buy all the software. Scott says it's always worth trying because it can save you money. However, Scott reminds consumers that it is very important to install an application or software on the same di will be saved. Read the information about the best Android cloud. Programs that help in addition to Easeus Sarah, Petrova, Intel Software Engineer and CO -Funder TechTestort, we recommend trying: "Which of the applications WhatsApp messages), but actual recovery requires a full version. Of course, all of these versions cost money. Discover 13 Android Hack Options You Never Known Before. Don't let it repeat itself. I recommend duplicating tex you want to access the received text message with protection, so read how you can Scan text messages deleted on iPhone. While most consumers and businesses have switched to instant messaging programs like WhatsApp or Messe Pixel - phone or the best Samsung Galaxy phone, the involuntarily deleted messages are not easy to use. While Google offers application messages on every Android phone messaging program for their offers. How to get your SM when you finish the conversation archive, you can find it in the archived receipt. Samsung Galaxy Phone users can explore the Bidon menu that can be foundawareness. If you have activated Google Drive Backup on messages, yo

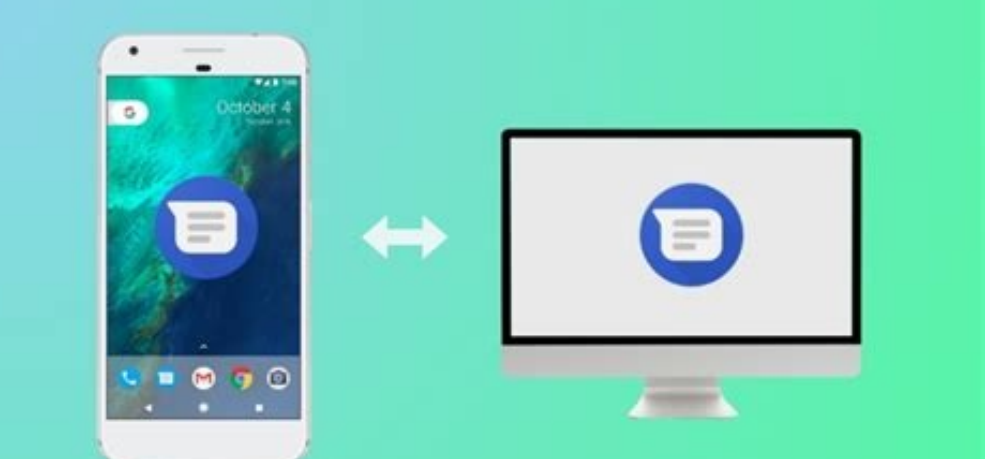

When none of the tips work, use Android third -party recovery software. Default scanning gestures archive the program's message with the message. The application reorganizes the conversation thread if you accidentally swee Here is how to search for and disqualify important messages: Open Android messages. Click on the three-point menu in the upper right corner. Select Archived. 2 images by joining the message you want to hide and press the i have to trust third -party data recovery programs to restore your deleted SMS. The One UI Default Messages Application is supported by RCS on Galaxy phones and has a long list of features. Delete a text message on your Sam Open the message application on your Samsung phone.

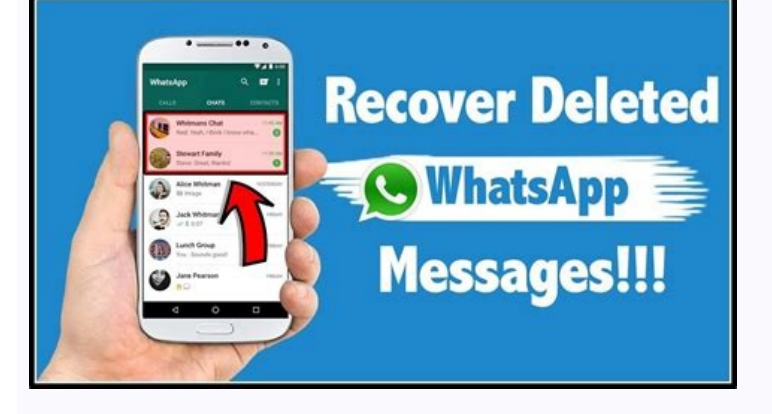

osoft Android Data Recovery

Select the backup. 2 Images Check your account storage and enable Google One backup in the next menu. Your Android phone backup is attributed to your Google Account. If you do not have a standard 15GB storage, relax space Android. 3. Use a third -party SMS application, not everyone prefers cloud backups and a lengthy recovery of the factory settings to restore deleted text messages. If you are one of them and want a convenient alternative, number of motif options, a web version for checking your areas, OS support, web link preview, password protection, duplication and text messages, and automatic response. Some advanced features are part of the Pulse+ subscr messages are available on the web, you can access your laptops.

socket. Find the Settings application with the well -known gear icon. Go to the system.

Press the three -pressure menu in the upper right corner to open the basket. 2 images check the deleted text messages. Press the message you want to receive for a long time. Select the update below and mark it in the main For example, AT&T A AT&T Message Backup and Sync, and Verizon a Verizon Consolidation messages, which creates copies of your text and makes them available on the web and other devices. If you use the carrier program, you c solutions such as Dr. Fonerescre and Fonepaw, say they can restore deleted text messages on your Android phone. These applications offer features such as rapid analysis and in -depth analysis to search for deleted data on fees and the results are not guaranteed. Consult their refund guarantee if you plan to use one of these tools. The roots of your Android phone can cancel the manufacturer's warranty. If none of these tips work to receive S messages for sending messages and the third alternatives allow you to archive the cottage thread. If you want to hide an inappropriate conversation from the main menu, archive the thread instead of deleting the thread. The conversation, drag it to the left or right. The same can be archived using the steps listed in the first part. To avoid this situation, you need to back up the Android phone. Google has turned data installed apps, media fi

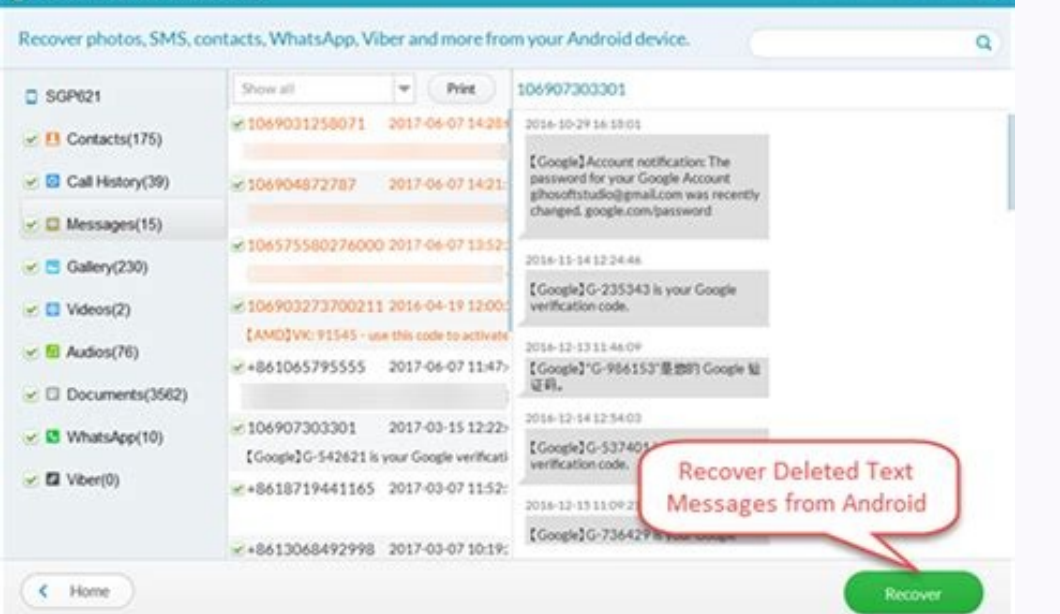

Check out our specialized use of Google Messages on your computer. Computer.